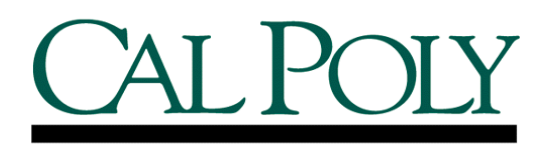

## **Student Pay Process Student Assistant Step by Step Guide**

## **Entering Student Assistant Time**

The Student Payroll System allows you to enter time for the current monthly pay period. You can enter time online only after you have been hired, completed an intake and I-9 Form, and provided your Social Security Card in the Payroll Office.

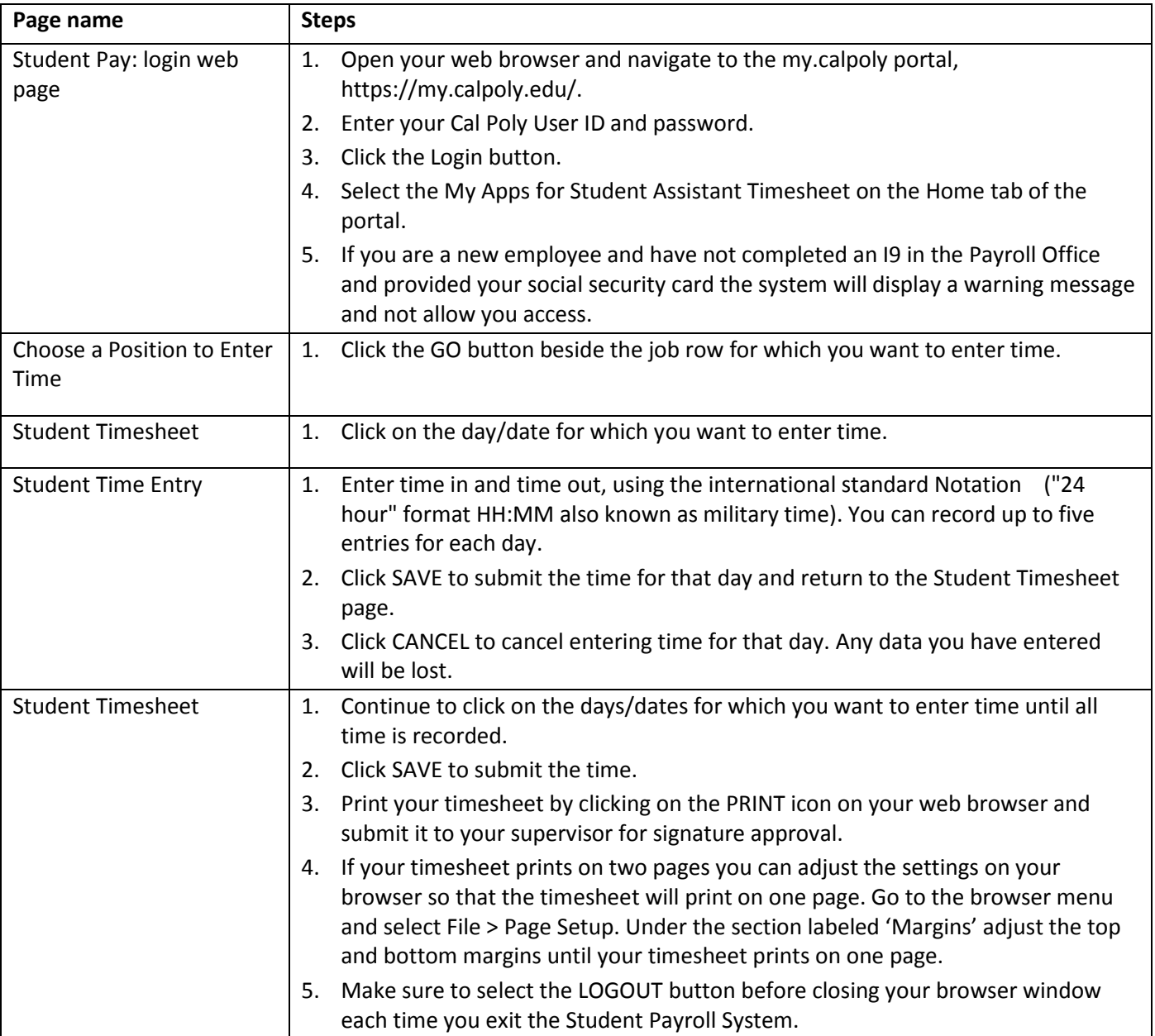